## 1. Identification du module

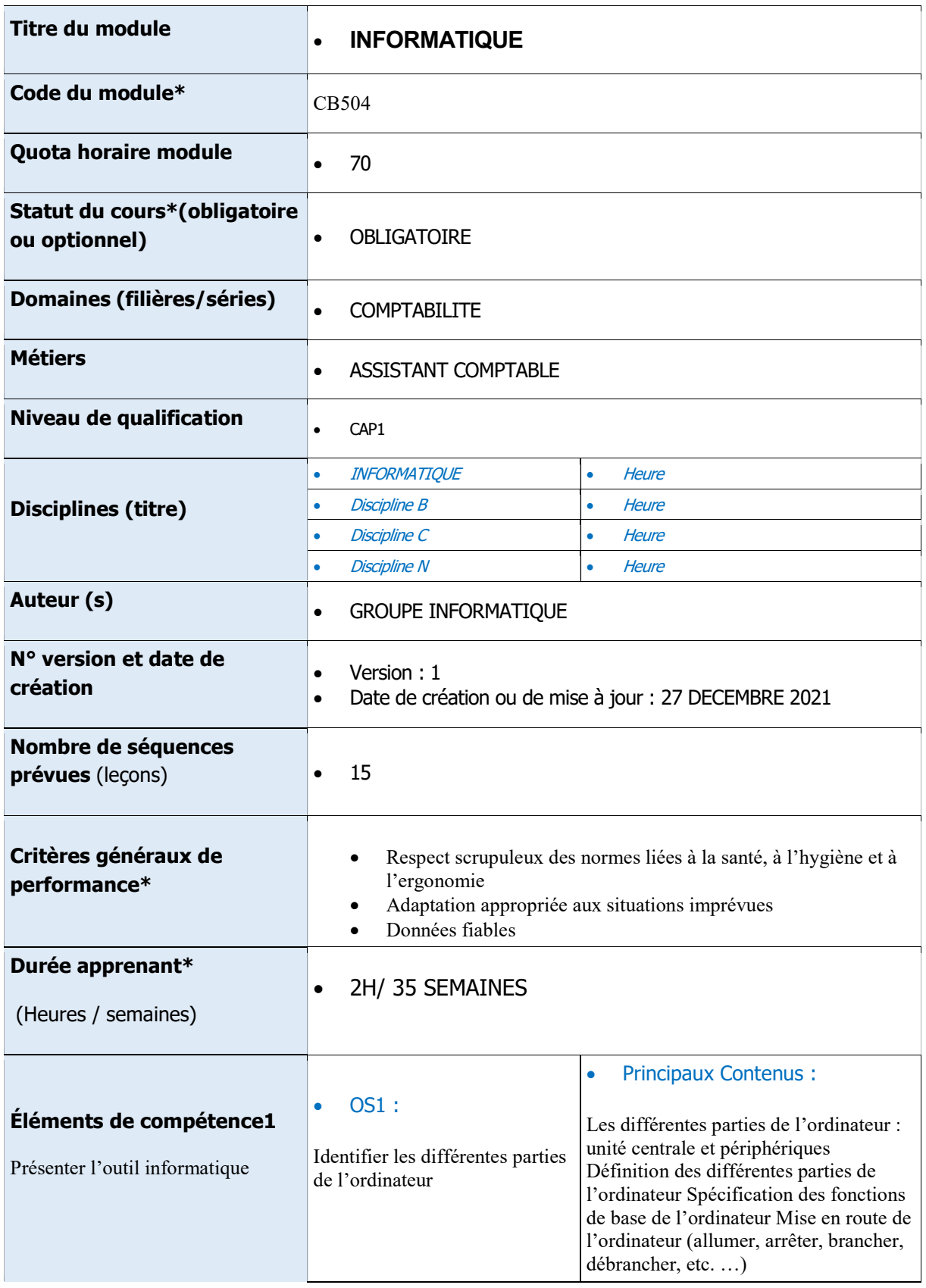

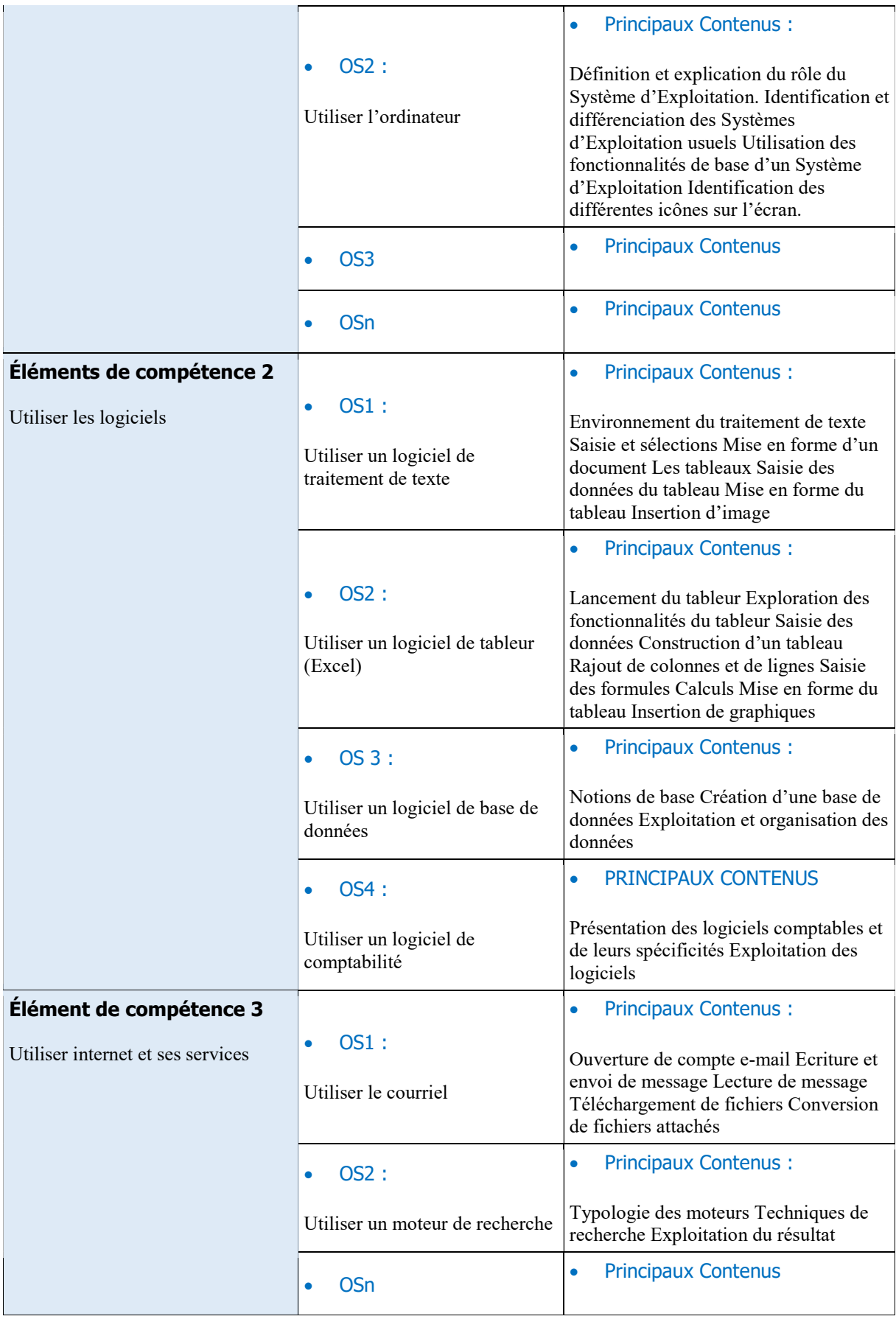

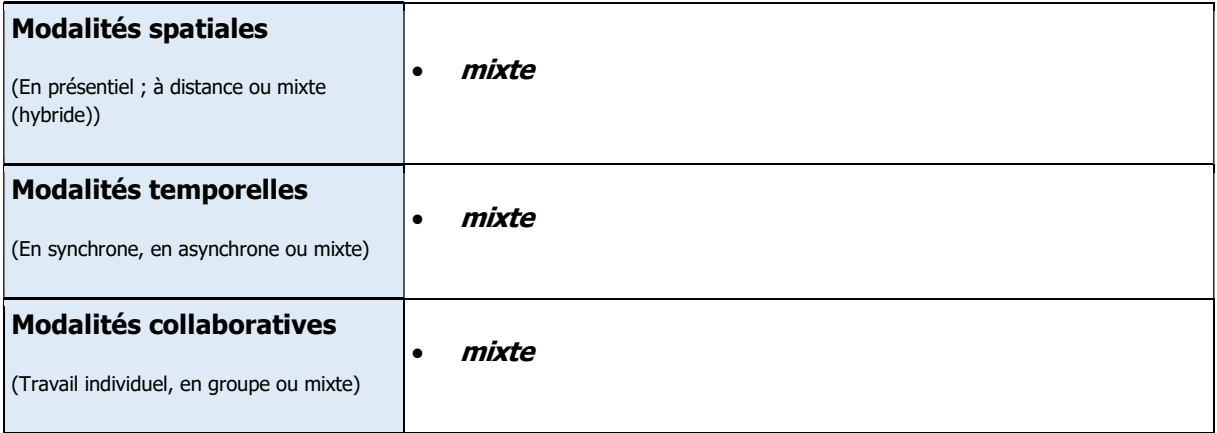